- 
- 
- 
- $\hat{1}$ .
- 
- $\bar{I}$
- 
- $\langle \langle \rangle \rangle$
- 
- 
- 
- 
- 
- 
- 
- 
- 
- .

#### <span id="page-0-0"></span> $\overset{\text{min}}{\longrightarrow}$  , , , , , ,

« » ( ) ».

## $\mathbf{1}^{\mathrm{c}}$  and  $\mathbf{1}^{\mathrm{c}}$  and  $\mathbf{1}^{\mathrm{c}}$

- - -
	-
	-
- 
- - -
- 
- 
- 
- 
- 
- 
- 
- -
	-
	-
	-
	- - -
			-
- 
- -
- 
- 
- 
- 
- 
- -
	-
- 
- 
- - -
- - - -
			-
	-
- 
- 
- 
- -
	-
- 
- 
- 
- 
- -
- 
- 
- 
- 
- -
- 
- 
- 
- 

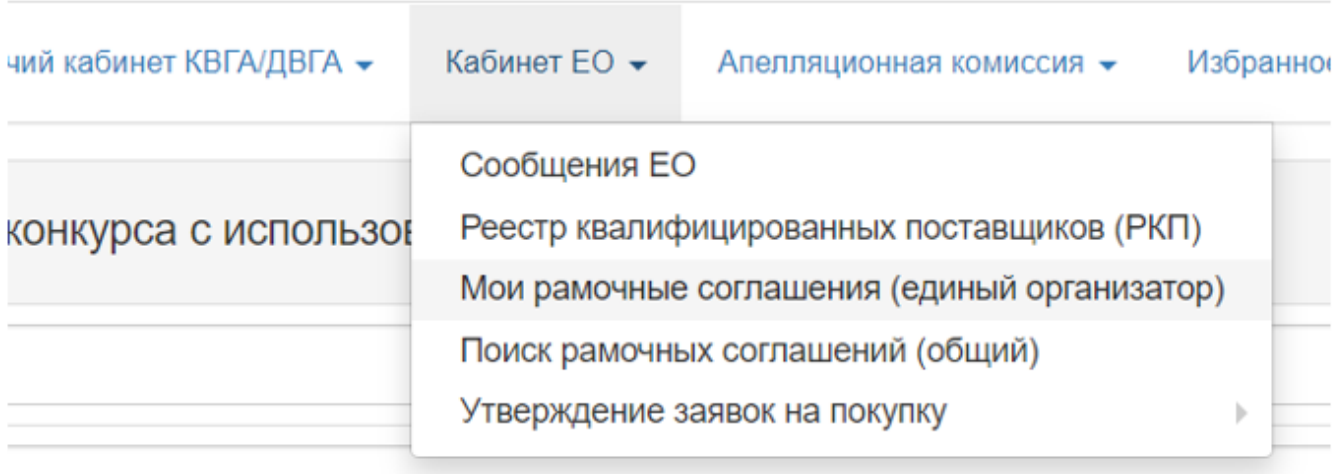

 $\blacksquare$ 

Pyc

 $\label{eq:3.1} \text{Polow}(\text{coker}\leftarrow\text{Incomplete, a--Spec}\leftarrow\text{Topdown}(\text{vectors})\leftarrow\text{Incomplete operator}\leftarrow\text{Polose}(O)\leftarrow\text{Infigure}\leftarrow\text{Incomplete}\leftarrow\text{Incomplete}\left$  $\mbox{Coagps}$ рангеное соглашение 

 $, \qquad \qquad \& \quad \mathcal{V}$ 

 $\mathcal{L}^{\text{max}}$ 

 $\mbox{\sc\AA}$ 

 $\alpha$  »

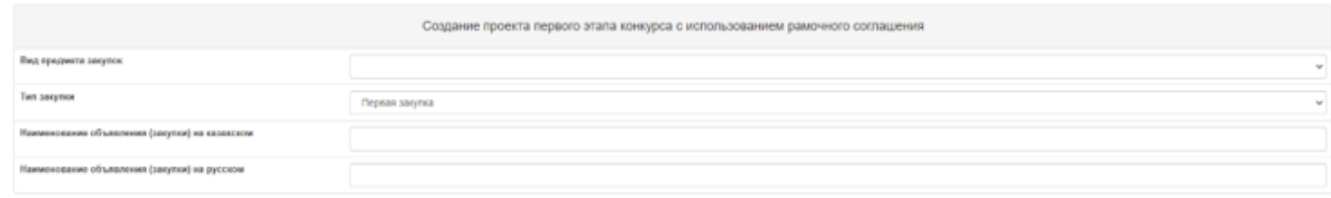

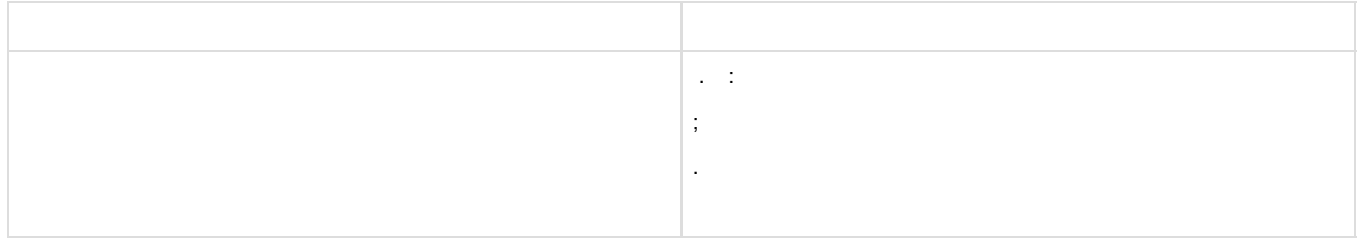

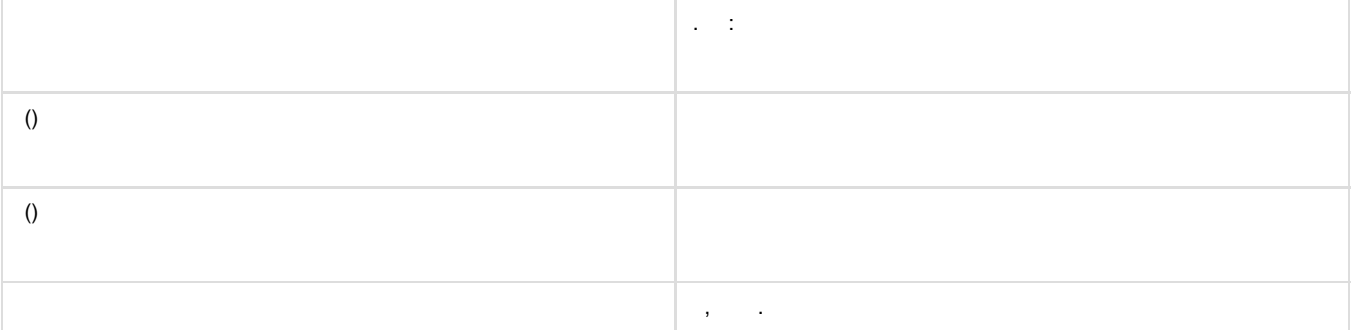

 $\therefore$ , «» « - ()».

<span id="page-2-0"></span> $\mathcal{A}(\mathcal{A})$  and  $\mathcal{A}(\mathcal{A})$  $\mathbf{I}^{(1)}$  and  $\mathbf{I}^{(2)}$  and  $\mathbf{I}^{(3)}$ Добавление КТРУ в проект объявления Доступных ЕНСТРУ — Добиолиных ЕНСТРУ  $\bigoplus$ ктру на в серверото на селото на селото на селото на селото на селото на селото на селото на селото на селото н<br>В селото на селото на селото на селото на селото на селото на селото на селото на селото на селото на селото

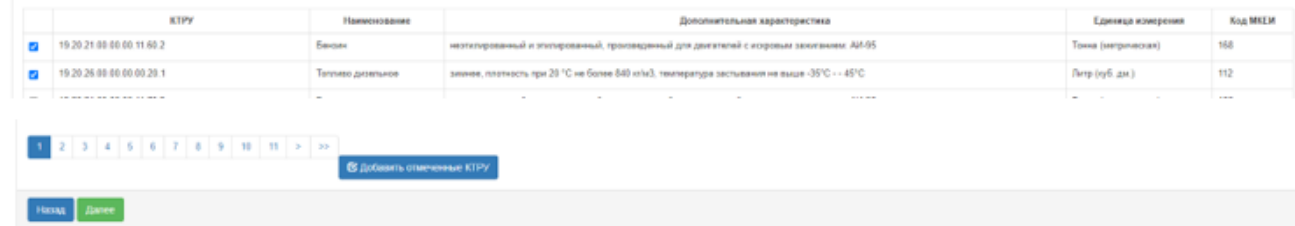

 $\left\langle \begin{array}{ccc} \times & \times \\ \end{array} \right\rangle$ 

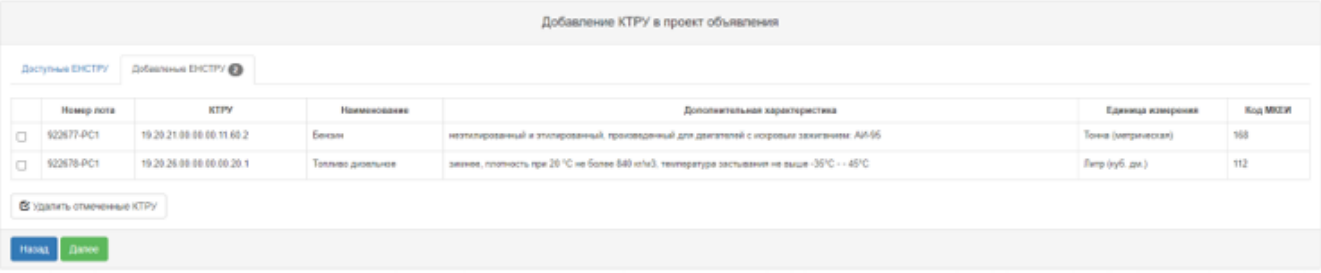

 $\langle \langle \rangle \rangle$   $\langle \langle \rangle \rangle$ .

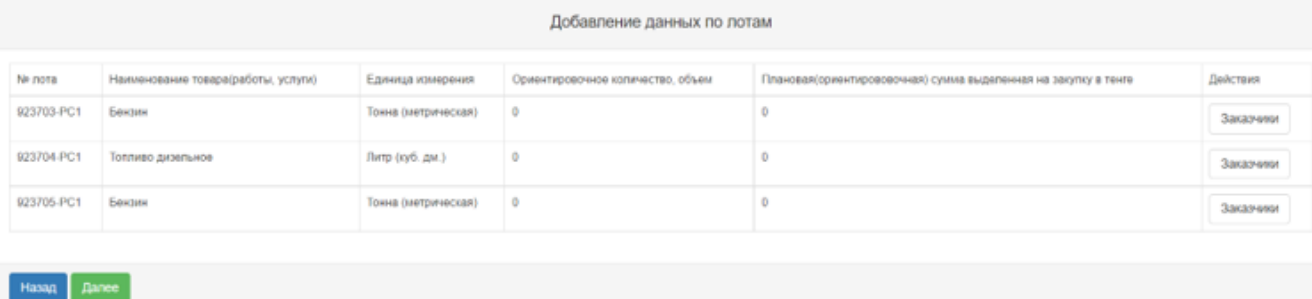

#### « ». «  $\qquad \qquad$  ».

Заполнение данных о заказчиках лот Nv923703-PC1

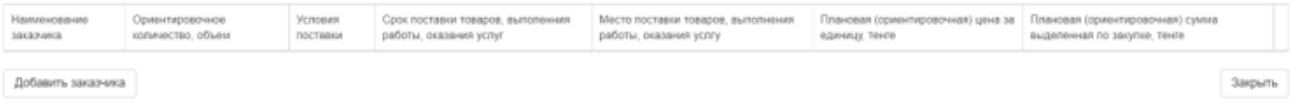

 $\langle \langle \rangle \rangle$ 

 $\label{eq:1.1} \frac{1}{2} \left( \frac{1}{2} \left( \$ 

3аполнение данных о заказчиках лот №923703-PC1

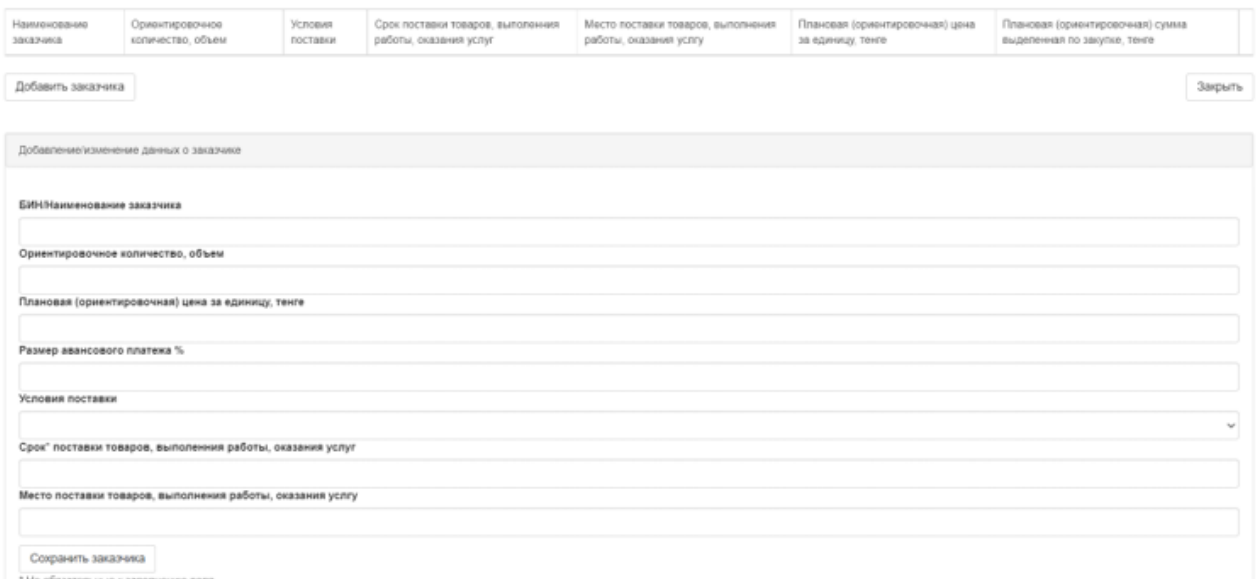

\* Не обязательные к заполнению поля

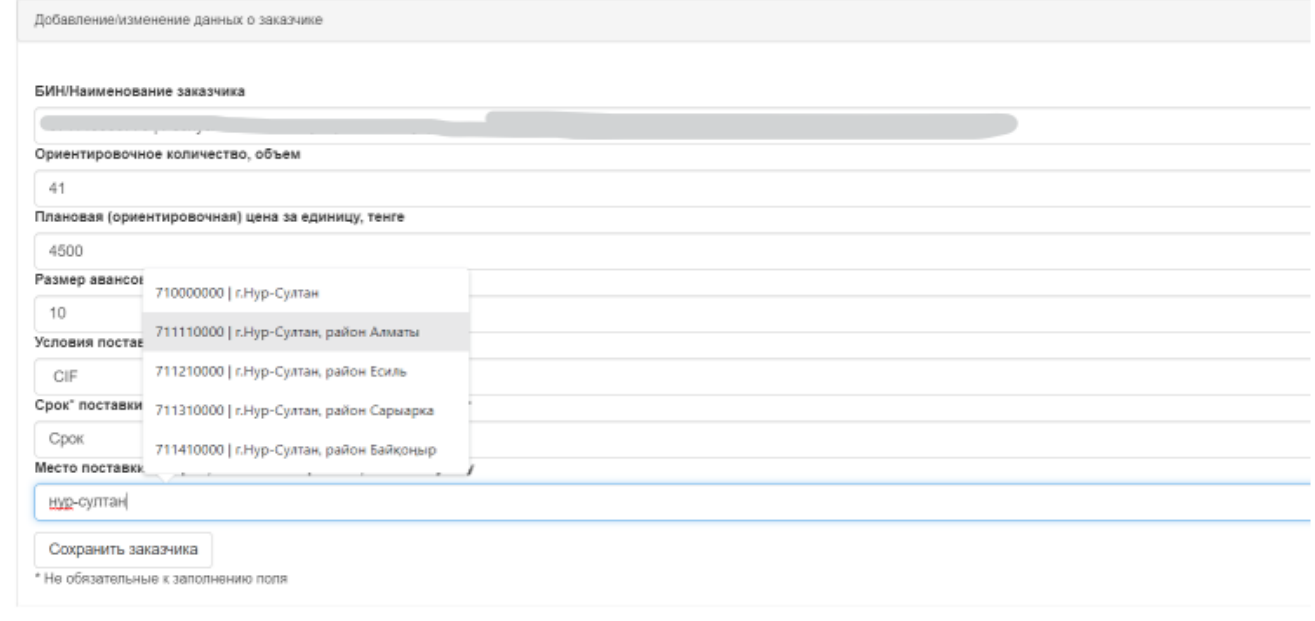

 $\overline{\phantom{a}}$   $\qquad$ «

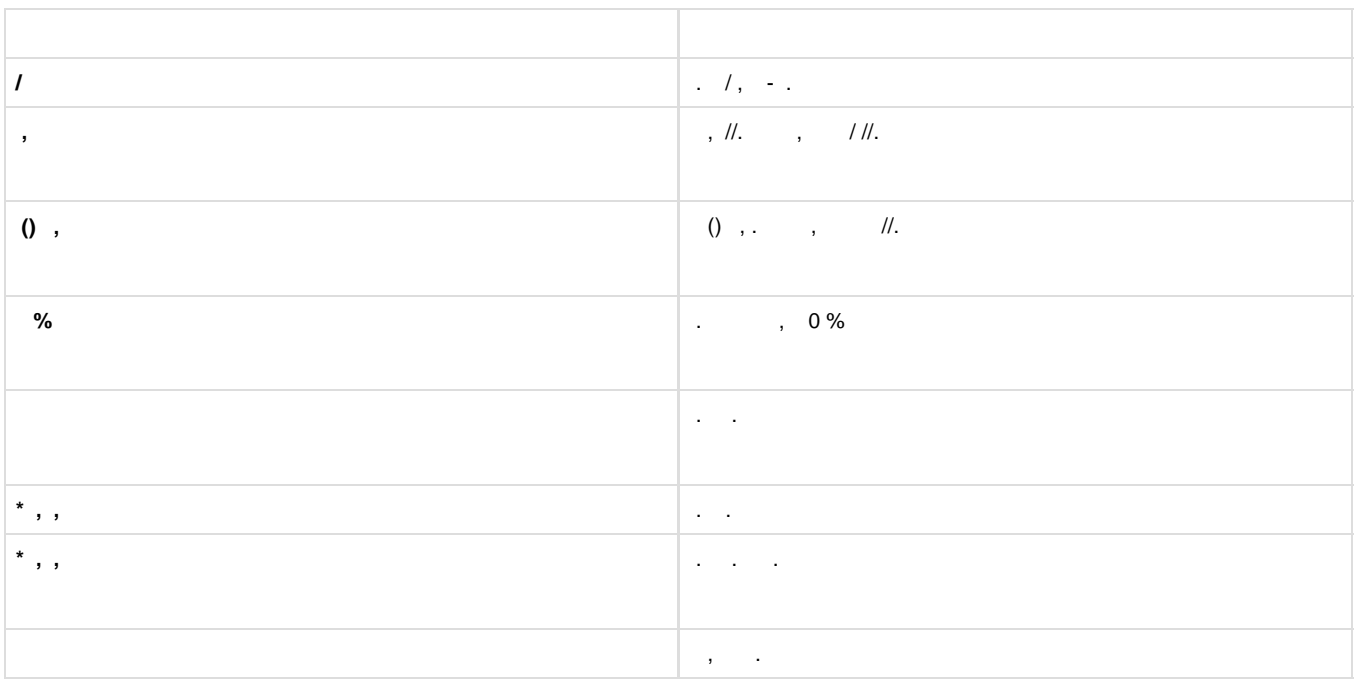

<span id="page-4-0"></span> $\langle \rangle$  .

#### Заполнение данных о заказчиках лот №923703-PC1

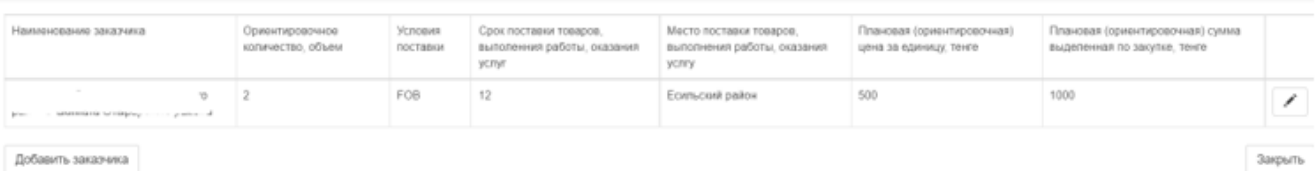

Добавить заказчика

 $\begin{array}{c} \mathbf{u} \\ \mathbf{u} \end{array}$ 

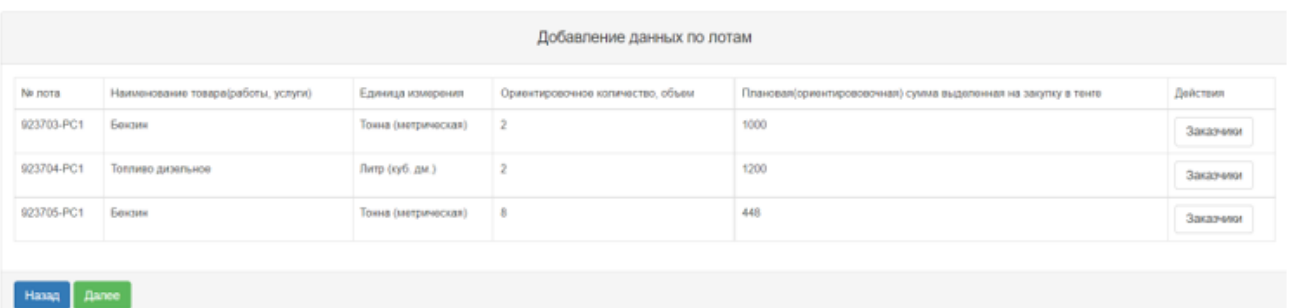

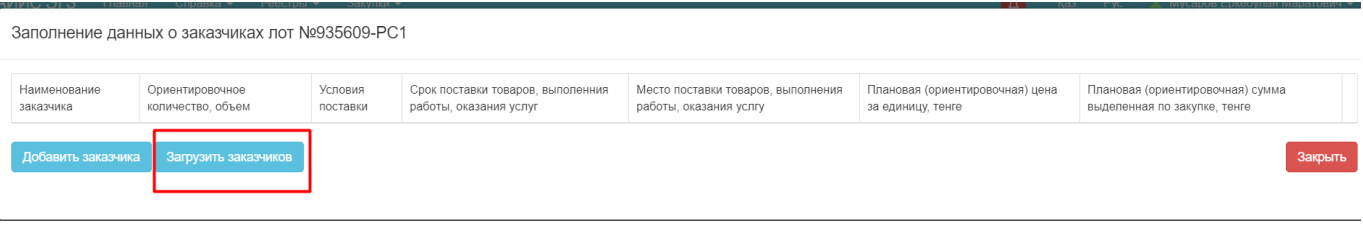

 $\mathbf{u}$  as

#### Заполнение данных о заказчиках лот №935609-РС1

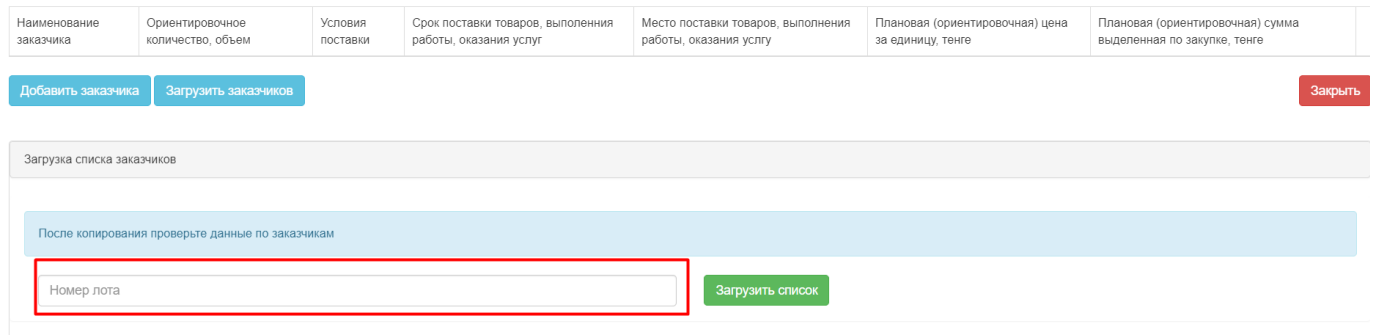

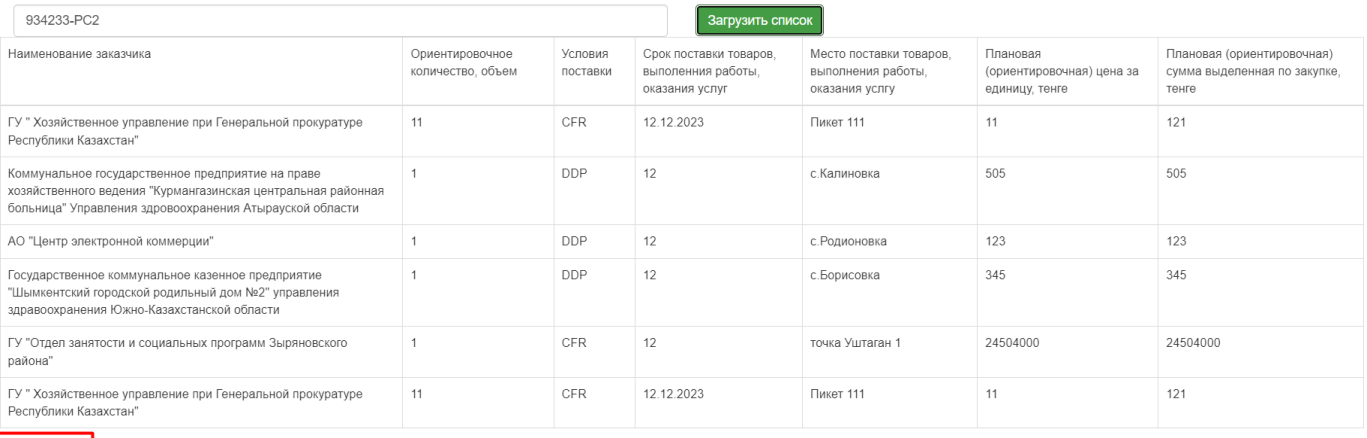

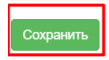

<span id="page-6-0"></span> $\label{eq:2.1} \frac{1}{2} \int_{\mathbb{R}^3} \left| \frac{1}{2} \, \frac{1}{2} \,$ 

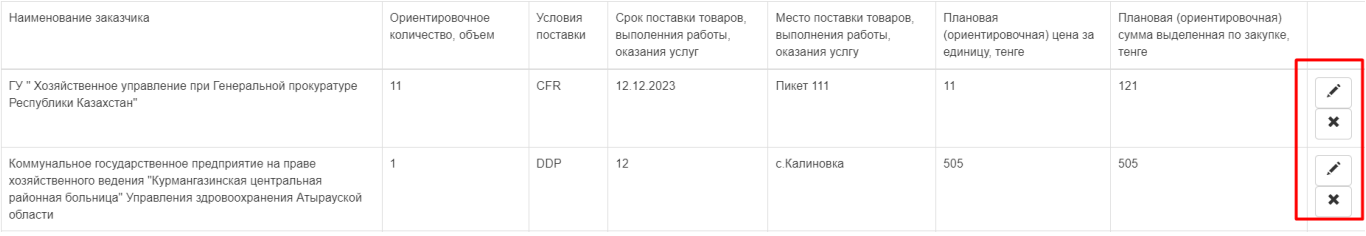

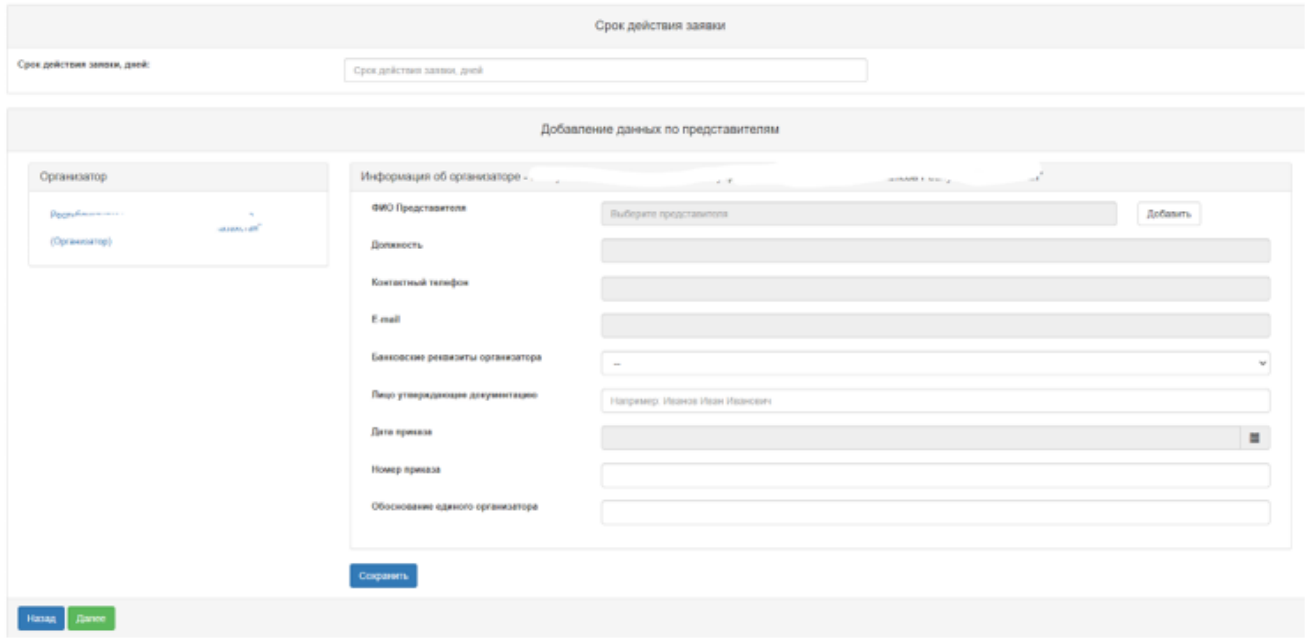

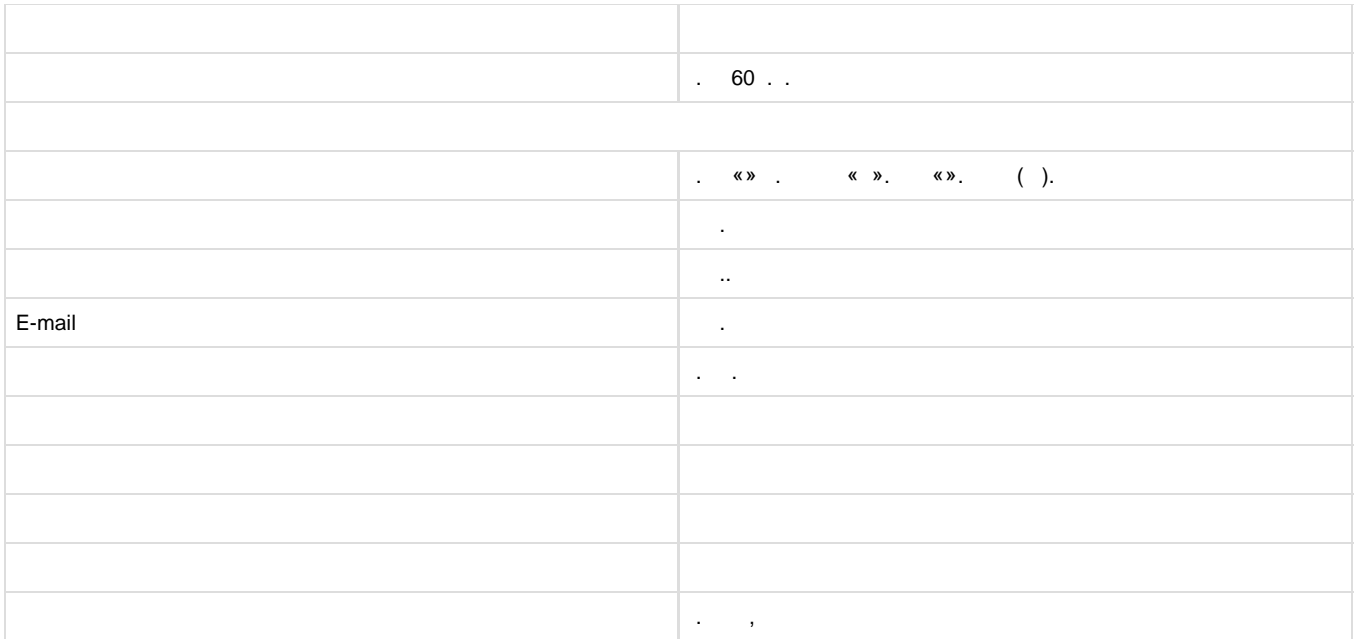

#### $\langle \langle \rangle \rangle$

<span id="page-7-0"></span> $\mathcal{A}^{\text{max}}_{\text{max}}$  $\{1,2,3,5\}$ 

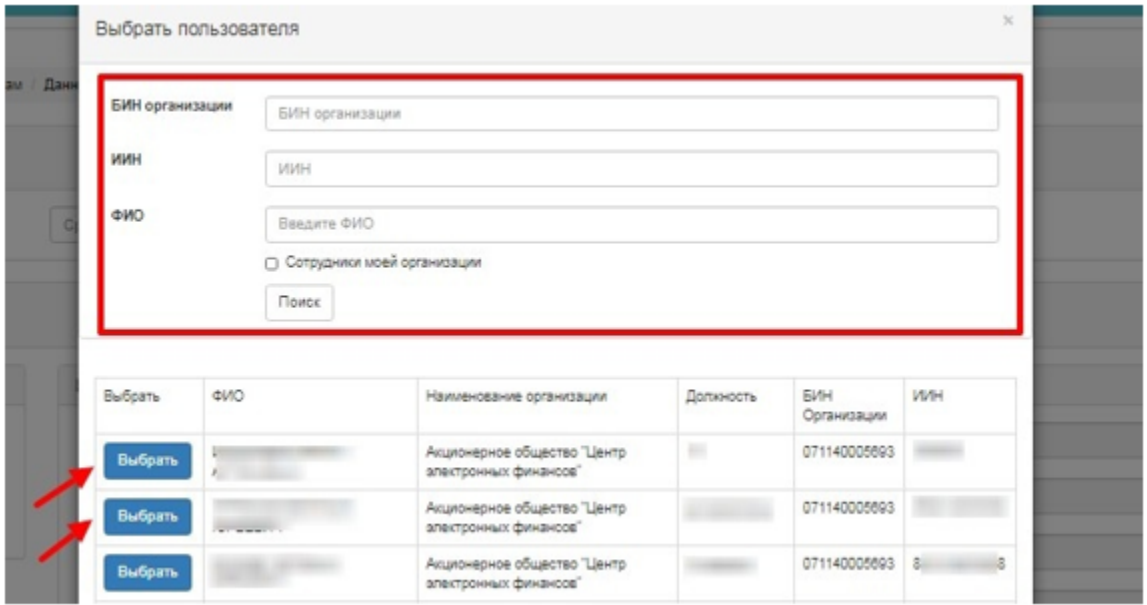

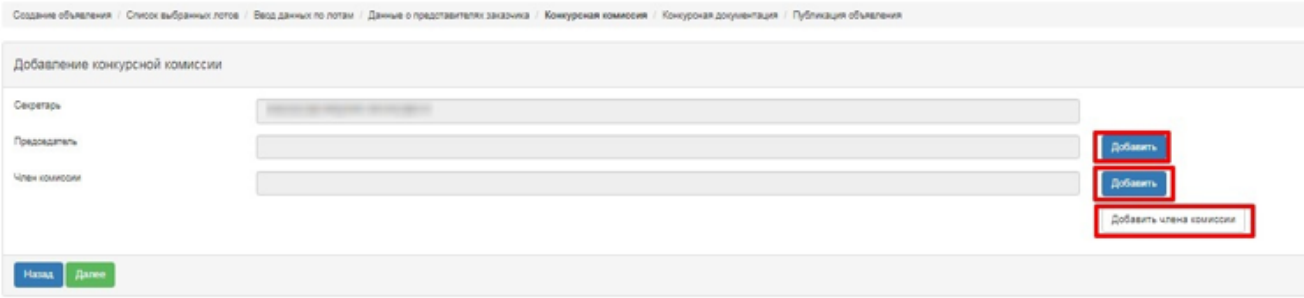

#### $\langle \langle \rangle \rangle$ .

<span id="page-8-0"></span>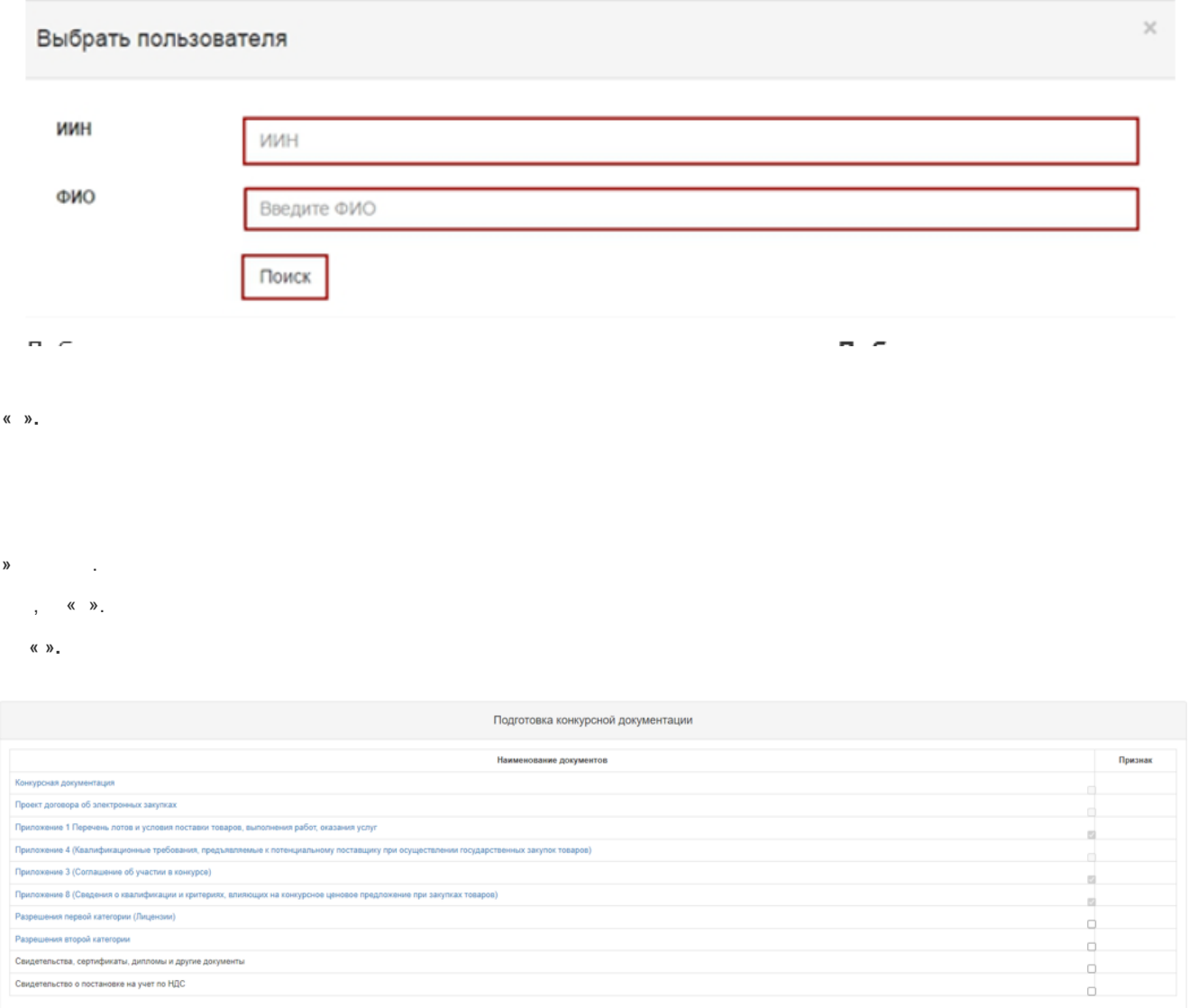

<span id="page-8-1"></span> $H$ asa $\mathfrak{q}$   $\mathfrak{p}$   $\mathfrak{p}$   $\mathfrak{p}$ 

 $\sim$  , where  $\sim$  , where  $\sim$  $\overline{a}$ 

#### $(-)$  (c)  $\infty$ .  $\langle \langle \rangle \rangle$

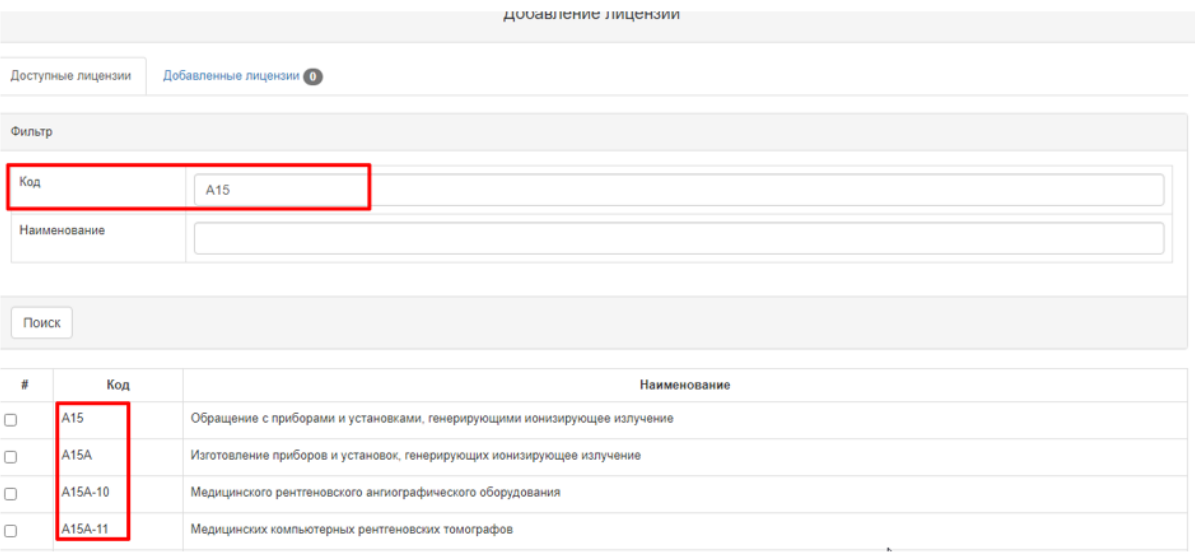

 $\mathbf Z$  Добавить отмеченные лицензии

#### $\mathbf{r}=(\mathbf{r}_1,\ldots,\mathbf{r}_n)$  in

<span id="page-9-0"></span>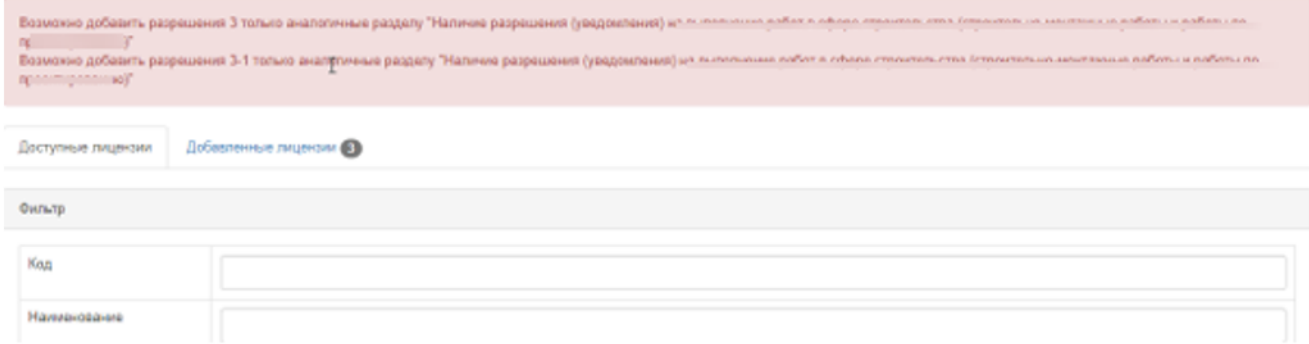

#### $\label{eq:3.1} \hspace{0.2cm} , \hspace{1.2cm} \hspace{0.2cm} \langle \hspace{0.1cm} \rangle \hspace{0.2cm} \rangle \hspace{0.2cm} \; .$

#### $(\hbox{-})\qquad \quad \ \ \, \langle\!\langle \ \rangle\!\rangle_{\scriptscriptstyle\bullet}\qquad \qquad \ \ \, .\qquad \qquad \langle\!\langle \quad \rangle\!\rangle_{\scriptscriptstyle\bullet}$

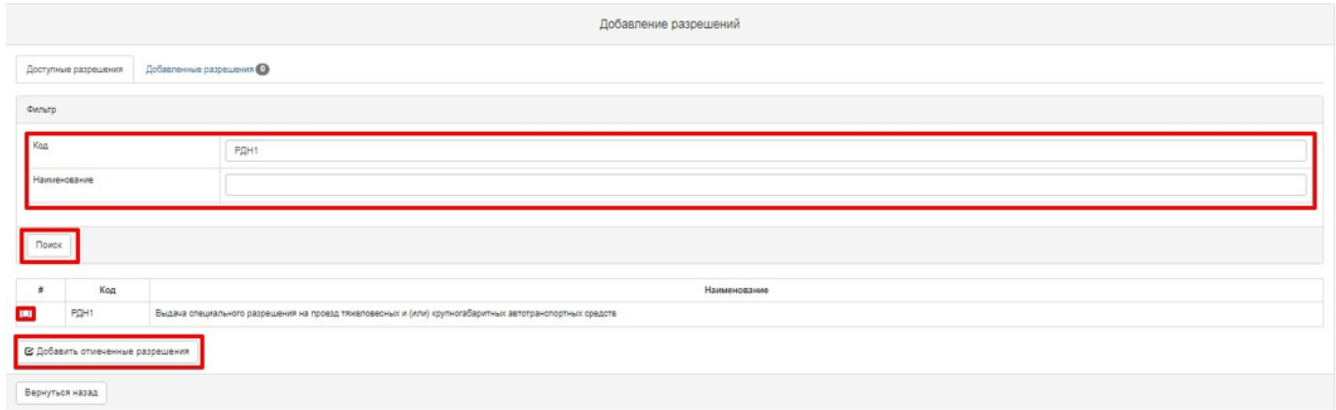

### <span id="page-10-0"></span> $1.$

 $\mathbf{1},\cdots,\mathbf{1}$ 

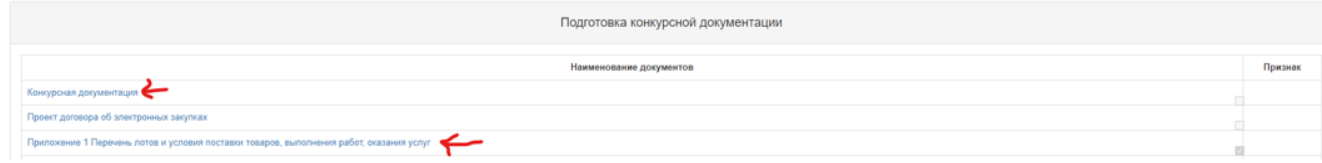

#### . , we have  $\lambda$

#### Подписание документа

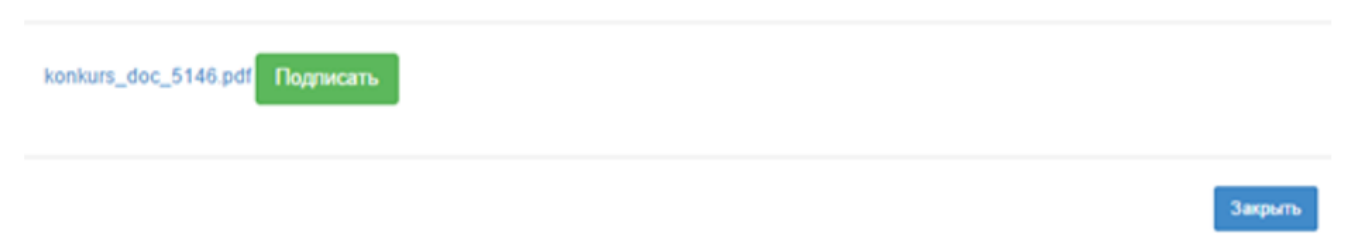

, , we write

#### Подписание документа

<span id="page-11-0"></span>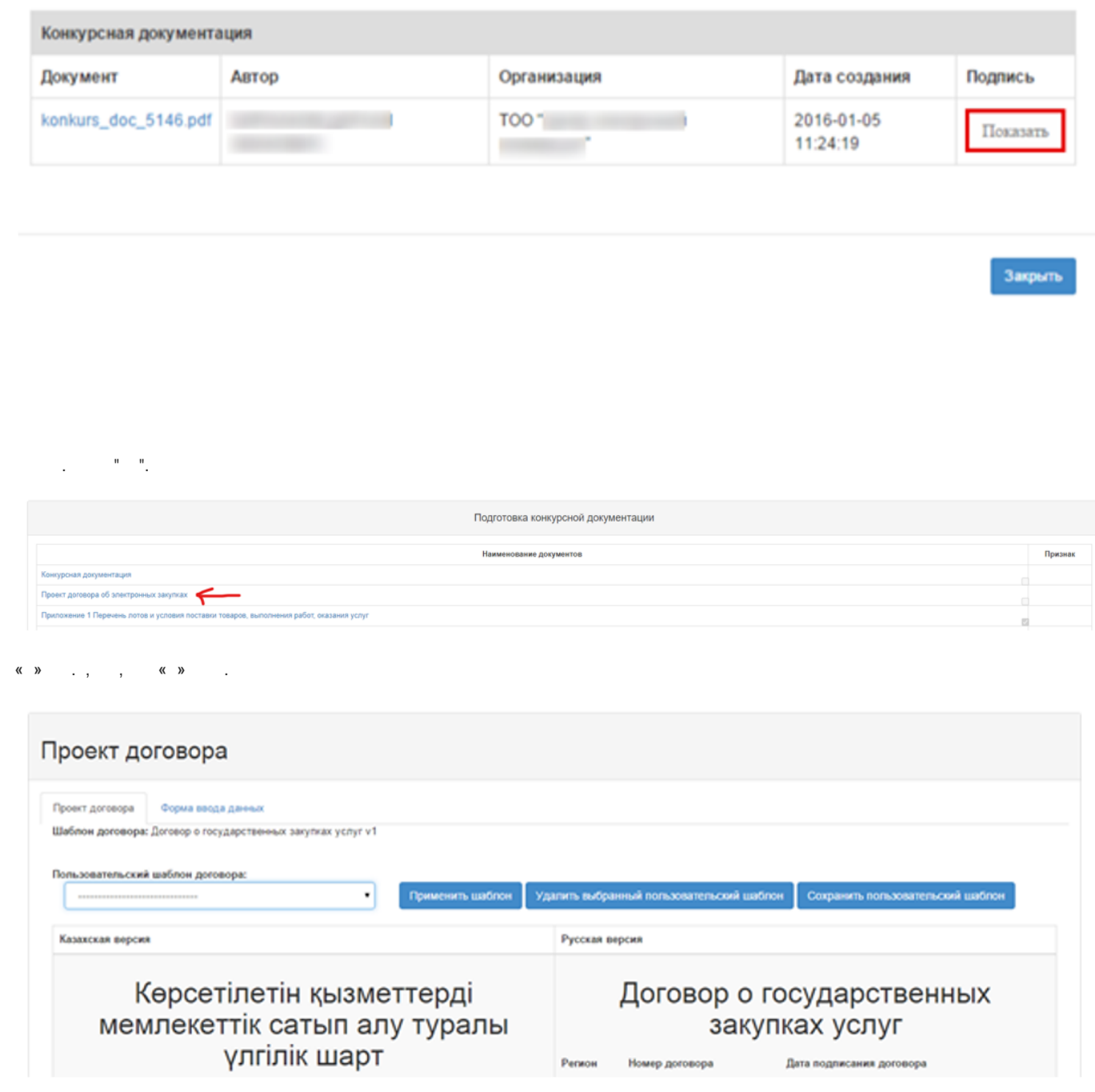

 $\langle\langle \quad \rangle\rangle$ 

# Проект договора

Проект договора

 $, \quad .$ 

Форма ввода данных

Условия оплаты - ай сайын | ежемесячно срок устранения несоответствий - 1 | 1 срок действия договора - 2020-12-31

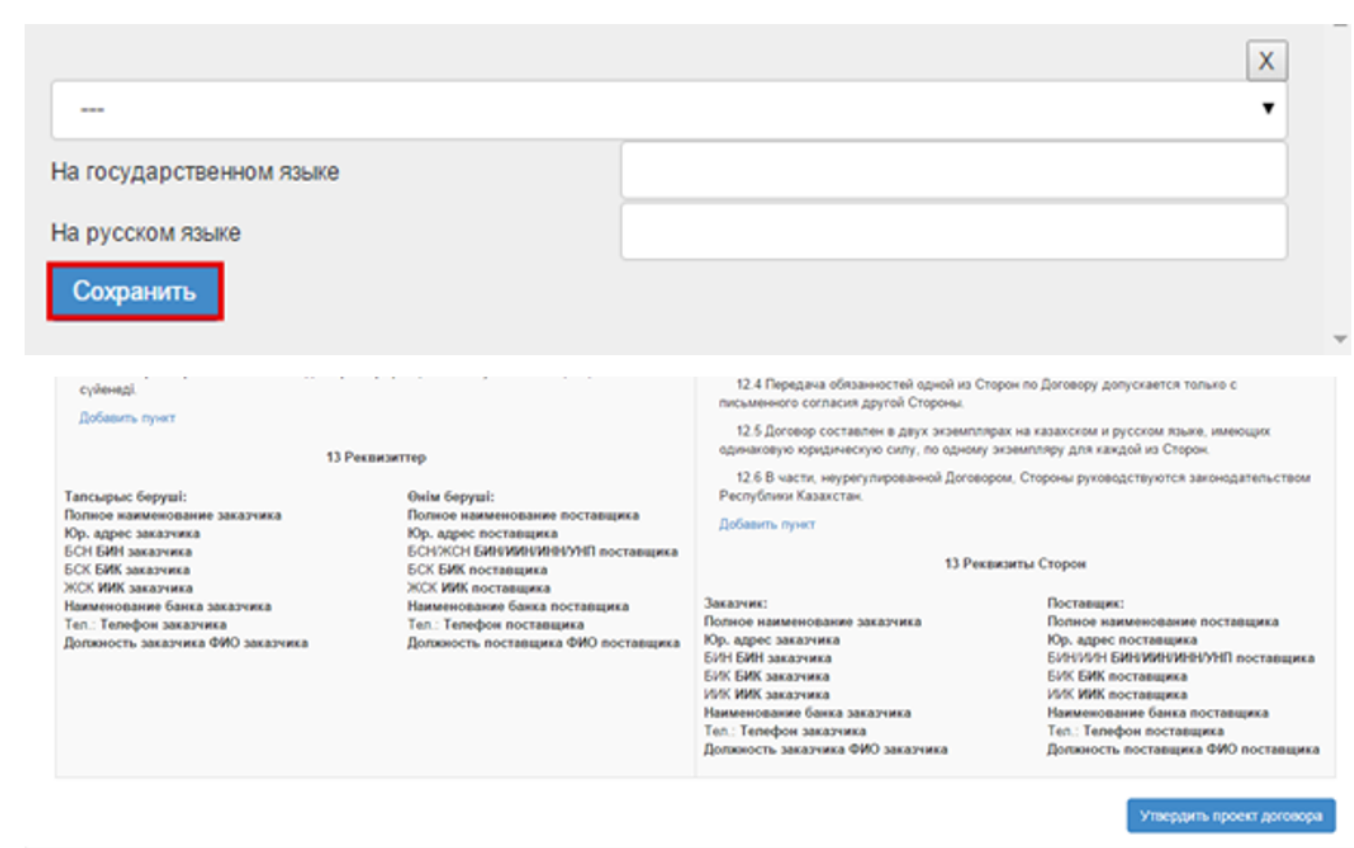

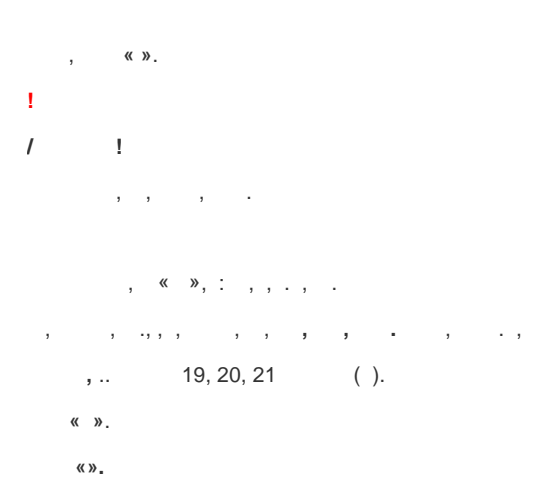

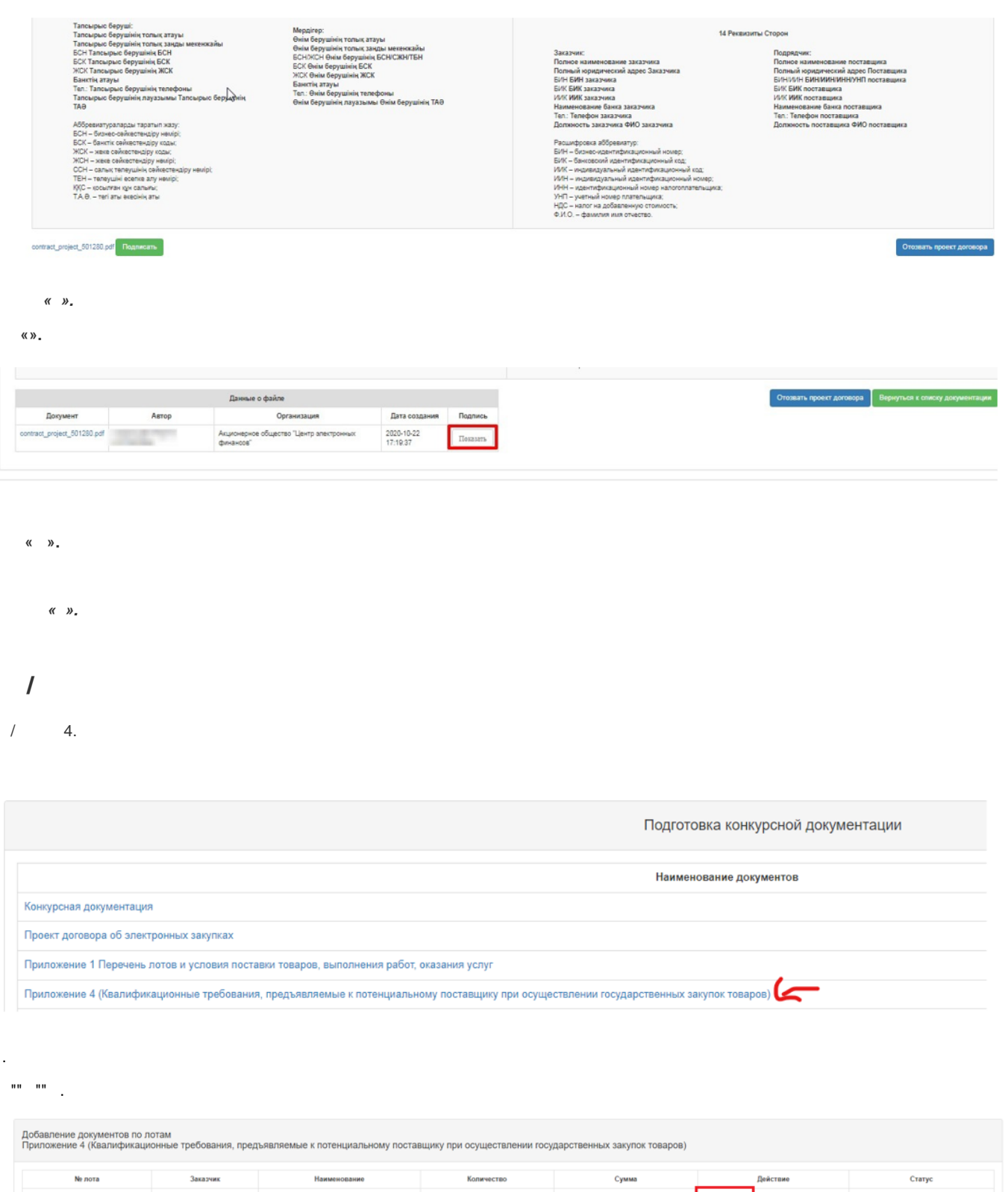

749 824.00 922696-PC1 232 Не заполнено 922697-PC1 4343 18 861 649.00 He sanonieses 536 151.00 2321 He sanonieses 922695-PC1 Добавить Вернуться назад

 $\frac{1}{2}$ 

 $\mathbb{R}^2$ 

<span id="page-13-0"></span> $\hat{\mathbb{R}}$ 

![](_page_14_Picture_20.jpeg)

![](_page_14_Picture_21.jpeg)

 $\vert$ <sub>3</sub>

 $\langle \langle \rangle \rangle$   $\langle \langle \rangle \rangle$ 

t,

<span id="page-14-0"></span>![](_page_14_Picture_22.jpeg)

![](_page_15_Picture_22.jpeg)

#### $\langle \langle \rangle \rangle$ .  $\langle \langle \rangle \rangle$ , .

![](_page_15_Picture_23.jpeg)

<span id="page-16-0"></span>![](_page_16_Picture_2.jpeg)

![](_page_16_Picture_3.jpeg)

![](_page_17_Picture_14.jpeg)

Причина отклонения Назад Ответить **Вернуться к объявлению** 

«».

 $\sim 1$ 

![](_page_18_Picture_0.jpeg)

<span id="page-18-0"></span> $\bar{1}$  $1,$  $\langle \langle \rangle \rangle$ 

 $\langle \langle \rangle \rangle$ 

 $\langle \langle \rangle \rangle$   $\langle \langle \rangle \rangle$  $\mathbf{r}$ 

 $\langle \langle \rangle \rangle - \langle \langle \rangle \rangle$ .

![](_page_19_Picture_36.jpeg)

#### $(-)$  , «». ( ). , (-) (-) «». « ».

#### Завершение обсуждения документации

![](_page_19_Picture_37.jpeg)

#### $\langle \langle \rangle \rangle$ .

![](_page_19_Picture_38.jpeg)

#### $\mathbf{I}^{(n)}$  and  $\mathbf{I}^{(n)}$  and  $\mathbf{I}^{(n)}$

#### $,$  PDF.

![](_page_19_Picture_39.jpeg)

#### $\begin{pmatrix} 0 & 0 \\ 0 & 0 \end{pmatrix}$  ,  $\begin{pmatrix} 0 & 0 \\ 0 & 0 \end{pmatrix}$  ,  $\begin{pmatrix} 0 & 0 \\ 0 & 0 \end{pmatrix}$

![](_page_20_Picture_24.jpeg)

#### $(1)$  **«** », , .

#### $\sim$   $\sim$   $\sim$   $\sim$   $\sim$   $\sim$

 $\Delta \sim 1$ 

![](_page_20_Picture_25.jpeg)

Общие сведения Поты Документация

![](_page_21_Picture_51.jpeg)

![](_page_21_Picture_52.jpeg)

![](_page_21_Picture_53.jpeg)

Hasaд OnyGnukoeans

![](_page_21_Picture_54.jpeg)

- $\sim$  1
- $-$  ;
- $\gamma = \frac{1}{2}$  .
- $\frac{1}{2}$  ,  $\frac{1}{2}$  ,
- $\overline{\mathcal{C}}=\mathcal{C}$
- $\gamma_{\rm{max}}$
- $\mathbb{C}^{n+1}$
- 
- $\tau = \frac{1}{2}$  .
- $\ddot{ }$ ;

![](_page_22_Picture_41.jpeg)

#### $\bar{\Gamma}$

#### $, \qquad \qquad . \qquad \mathsf{W}$  $\sqrt{2}$ Общие сведения Лоты Документация Обородение положений документации <mark>Протоколы Информация о победителях</mark> Доковоры Алелляции ния докум Документ Автор Организация (документ Автор Серганизация (документ)<br>prod\_498338.pdf<br>http://www.com/state/state/state/state/state/state/state/state/state/state/state/state/state/state/state/state/state/state/state/state/st Дата создания Подпись 2020-09-22 14:08:09

#### 

# 

.<br>Вид предмета закупок **после после после после после после после после после после после после после после после п** 

#### <span id="page-22-0"></span>

![](_page_22_Picture_42.jpeg)

#### $\begin{array}{ccccc}\n\text{ $\alpha$} & \text{ $\beta$} & \text{ $\alpha$} & \text{ $\gamma$} & \text{ $\alpha$} & \text{ $\gamma$} & \text{ $\alpha$} & \text{ $\beta$} \\
\text{ $\alpha$} & \text{ $\beta$} & \text{ $\alpha$} & \text{ $\beta$} & \text{ $\alpha$} & \text{ $\beta$} & \text{ $\beta$} & \text{ $\alpha$} & \text{ $\beta$} & \text{ $\beta$} & \text{ $\alpha$} & \text{ $\beta$} & \text{ $\beta$} & \text{ $\beta$} & \text{ $\beta$} & \text{ $\beta$} & \text{ $\beta$} & \text{ $\beta$} & \text{$

#### $\cdot$  «  $\sqrt{n}$ .

![](_page_23_Picture_36.jpeg)

 $2.$ 

![](_page_23_Picture_37.jpeg)

### $(1)$  **«** », ,

 $\sim 10^{-10}$ 

 $\sim$   $\sim$   $\sim$   $\sim$   $\sim$   $\sim$ 

![](_page_23_Picture_38.jpeg)

Общие сведения Поты Документация

![](_page_24_Picture_38.jpeg)

Информация об организаторе ФИО представителя classification installation of the distance  $\overline{\phantom{a}}$ Должность .<br>Контактный те E-Mail **Grant More III** Конкурсная комиссия  $Ne n/n$  $\overline{A}$ 

![](_page_24_Picture_39.jpeg)

Hasag OnyGruisceans

![](_page_24_Picture_40.jpeg)

#### $\langle \langle \rangle \rangle$   $\langle \langle \rangle \rangle$   $\langle \rangle$

![](_page_25_Picture_37.jpeg)

### $\mathbf{E}^{\text{max}}$  is a set of  $\mathbf{E}$

## $\langle \chi, \chi \rangle$  ( )  $\langle \chi, \chi \rangle$  .

![](_page_25_Picture_38.jpeg)

 $\Delta \sim 10^{11}$  m  $^{-1}$ 

![](_page_25_Picture_39.jpeg)

 $\mathcal{L}_{\text{max}}$  and  $\mathcal{L}_{\text{max}}$ 

![](_page_26_Picture_76.jpeg)

#### $\langle \langle \rangle \rangle$   $\langle \langle \rangle \rangle$   $\langle \langle \rangle \rangle$   $\langle \rangle$

![](_page_26_Picture_77.jpeg)

![](_page_26_Picture_78.jpeg)

```
\mathcal{L}^{\text{max}}_{\text{max}} and \mathcal{L}^{\text{max}}_{\text{max}}
```
## $\int_{0}^{\pi}$  (  $\int_{0}^{\pi}$   $\int_{0}^{\pi}$   $\int$

 $\mathcal{A}^{\text{max}}_{\text{max}}$  ,  $\mathcal{A}^{\text{max}}_{\text{max}}$ 

<span id="page-26-0"></span>![](_page_26_Picture_79.jpeg)

![](_page_26_Picture_80.jpeg)

![](_page_26_Picture_81.jpeg)

![](_page_27_Picture_4.jpeg)

 $\begin{array}{ccccc}\n\mathbf{K} & \mathbf{W} & , & , & \end{array}$ 

![](_page_28_Picture_32.jpeg)

![](_page_28_Picture_33.jpeg)

#### $\begin{array}{ccccccccc} \mathbf{K} & & \mathbf{N} & & \mathbf{0} & & \mathbf{0} & \mathbf{0} & \mathbf{0$

![](_page_28_Picture_34.jpeg)

#### Вернуться к заявке

### 

![](_page_28_Picture_35.jpeg)

- $/$  (  $\infty$  ).
- $\sim 10^{-10}$
- $\sigma_{\rm{eff}}=1$
- $\overline{a}$  $\sim 100$  km s  $^{-1}$

![](_page_29_Picture_163.jpeg)

#### $\mathsf{K} \longrightarrow$

- $.6$
- $\begin{array}{ccccc}\n\text{M} & \text{M} & \text{M} & \text{M} & \text{M} \\
\text{M} & \text{M} & \text{M} & \text{M} & \text{M}\n\end{array}$
- $\mathcal{L}^{\text{max}}_{\text{max}}$
- $\label{eq:2.1} \frac{1}{2} \sum_{i=1}^n \frac{1}{2} \sum_{j=1}^n \frac{1}{2} \sum_{j=1}^n \frac{1}{2} \sum_{j=1}^n \frac{1}{2} \sum_{j=1}^n \frac{1}{2} \sum_{j=1}^n \frac{1}{2} \sum_{j=1}^n \frac{1}{2} \sum_{j=1}^n \frac{1}{2} \sum_{j=1}^n \frac{1}{2} \sum_{j=1}^n \frac{1}{2} \sum_{j=1}^n \frac{1}{2} \sum_{j=1}^n \frac{1}{2} \sum_{j=1}^n \frac{$
- $\begin{array}{ccccccccc}\n\cdot & \times & \times & \times & \times & \times & \cdots\n\end{array}$

![](_page_29_Picture_164.jpeg)

## $\therefore$  (1)  $\therefore$   $\therefore$   $\therefore$

- $\mathbf{1}$  20.
- $\frac{1}{2}$  (  $\sqrt{3}$  ) (  $\sqrt{6}$  ), (  $\sqrt{6}$  ), (  $\sqrt{6}$  ), (  $\sqrt{6}$  ), (  $\sqrt{6}$  ), (  $\sqrt{6}$  ), (  $\sqrt{6}$  ), (  $\sqrt{6}$  ), (  $\sqrt{6}$  ), (  $\sqrt{6}$  ), (  $\sqrt{6}$  ), (  $\sqrt{6}$  ), (  $\sqrt{6}$  ), (  $\sqrt{6}$  ), (  $\sqrt{6}$  ), (  $\$
- $\langle \bullet \rangle$  and  $\langle \bullet \rangle$  and  $\langle \bullet \rangle$  and  $\langle \bullet \rangle$  and  $\langle \bullet \rangle$

![](_page_29_Picture_165.jpeg)

- $\mathcal{L}^{\text{max}}_{\text{max}}$
- $\frac{1}{\sqrt{2}}\left(\frac{1}{\sqrt{2}}\right)^{2}=\frac{1}{2}\left(\frac{1}{\sqrt{2}}\right)^{2}=\frac{1}{2}\left(\frac{1}{2}\right)^{2}$
- $-$  .6 .

![](_page_30_Picture_58.jpeg)

- $\left\langle \begin{array}{cc} x & y \\ y & z \end{array} \right\rangle$
- $-5(1/2)$
- $\begin{aligned} \vdots \\ \vdots \\ \vdots \\ \vdots \end{aligned}$
- 
- 
- $\begin{array}{cc} & 0 \\ & \end{array}$
- 
- $\label{eq:3.1} \frac{1}{\sigma_{\rm{eff}}}\left(\frac{1}{\sigma_{\rm{eff}}}\right) = \frac{1}{\sigma_{\rm{eff}}}\left(\frac{1}{\sigma_{\rm{eff}}}\right)$
- $\mathcal{L}_{\text{max}}$  , where  $\mathcal{L}_{\text{max}}$
- $\langle \langle \rangle$  and  $\langle \rangle$  and  $\langle \rangle$  and  $\langle \rangle$
- $\begin{array}{ccccc}\n\mathbf{0} & \mathbf{0} & \mathbf{0} & \mathbf{0}\n\end{array}$
- $\frac{1}{2} \left( \frac{1}{2} \right)$  ,  $\frac{1}{2} \left( \frac{1}{2} \right)$
- $\mathcal{L}_{\text{max}}$
- 

![](_page_30_Picture_59.jpeg)

- $\frac{1}{2}$ , 6 « », ...
- 
- $\langle \hspace{.1cm} , \hspace{.1cm} \langle \hspace{.1cm} \rangle \hspace{.1cm} \rangle$

![](_page_31_Picture_26.jpeg)

#### <span id="page-31-0"></span> $\langle x, y \rangle$   $\langle x, y \rangle$   $\langle x, y \rangle$   $\langle x, y \rangle$

![](_page_31_Picture_27.jpeg)

#### $\sim 10$  $\mathcal{L}^{\pm}$

![](_page_31_Picture_28.jpeg)

#### Рассмотрение заявок

![](_page_31_Picture_29.jpeg)

 $\langle \langle \rangle \rangle$ ,  $\langle \rangle$ 

![](_page_32_Picture_43.jpeg)

![](_page_32_Picture_44.jpeg)

 $\langle \rangle$ 

 $\mathcal{L}$ 

 $\begin{array}{ccccccccc} - & & & & & & & \\ & - & & & & & & \\ & & - & & & & & \\ \end{array}$ 

 $\label{eq:2} \sigma_{\rm c} = \frac{1}{2} \left[ \frac{1}{2} \left( \frac{1}{2} \right) \right] \left( \frac{1}{2} \right)$ 

 $\langle \langle \rangle \rangle$  , , .

 $\langle \bullet \rangle$  - , , .

 $\bullet \bullet -$  /, .

 $\alpha$  ,  $\beta$  ,  $\beta$ 

 $\Gamma_{\rm{max}}$  and  $\Gamma_{\rm{max}}$ 

![](_page_32_Picture_45.jpeg)

Сведения о поставщике / / Лоты для участия в закупке поставщиком / / Документация / / Долуск поставщика по лотам

![](_page_32_Picture_46.jpeg)

![](_page_33_Picture_13.jpeg)

![](_page_33_Picture_14.jpeg)

![](_page_33_Picture_15.jpeg)

#### <span id="page-33-0"></span> $\begin{array}{ccc} \textbf{\textit{W}} & \textbf{\textit{W}} & \textbf{\textit{W}} & \textbf{\textit{W}} \end{array}$

![](_page_33_Picture_16.jpeg)

 $\langle \langle \rangle \rangle$ 

![](_page_33_Picture_17.jpeg)

![](_page_34_Picture_30.jpeg)

# <span id="page-34-0"></span>

# $\sim$  (  $\sim$  ).

![](_page_34_Picture_31.jpeg)

 $\therefore$   $\therefore$   $\kappa$   $\omega$   $\kappa$   $\omega$ .

![](_page_35_Picture_30.jpeg)

## PDF,,  $\cdot$  ».

![](_page_35_Picture_31.jpeg)

#### «».

![](_page_35_Picture_32.jpeg)

- $\langle \bullet \rangle$ ,  $\langle \bullet \rangle$ ,  $\langle \bullet \rangle$ ,  $\langle \bullet \rangle$
- $\left\langle \begin{array}{ccc} \times & \times \\ \end{array} \right\rangle$ , , ,
- $\mathbf{1}$  20.

![](_page_36_Picture_68.jpeg)

#### $\begin{pmatrix} 0 & x & y \\ y & y & z \end{pmatrix}$

#### <span id="page-36-0"></span> $\mathbf{1}$  20.

![](_page_36_Picture_69.jpeg)

# $\begin{array}{c} \bullet \\ \bullet \\ \bullet \end{array}$

- 
- <span id="page-36-1"></span> $\frac{1}{20}$ .

#### $\overline{y}$ ,  $\overline{y}$ ,  $\overline{y}$ ,

![](_page_37_Picture_10.jpeg)

 $( \quad )$   $, \qquad \ \ \, \ast \; ( \, ) \, \ast .$   $\,$ 

![](_page_38_Picture_25.jpeg)

Кол-во поданных заявок: 2

.<br>Общие сведения Поты Документация Протоколы Информация о победителях Договоры Алелляции

![](_page_38_Picture_26.jpeg)

![](_page_38_Picture_27.jpeg)

### <span id="page-38-0"></span> $, \quad \ll \quad \text{,}$

 $\mathcal{L}(\mathcal{L})$  and  $\mathcal{L}(\mathcal{L})$ 

 $\langle \langle \rangle \rangle$ 

![](_page_38_Picture_28.jpeg)

 $\ddot{\phantom{0}}$ 

![](_page_39_Picture_27.jpeg)

![](_page_39_Picture_28.jpeg)

Вернуться к объявлению

# 

![](_page_39_Picture_29.jpeg)

![](_page_39_Picture_30.jpeg)

## «»  $($  ).

![](_page_39_Picture_31.jpeg)

#### $\sqrt{8}$   $\sqrt{8}$

 $\alpha$  ,  $\alpha$  ,  $\alpha$ 

![](_page_40_Picture_18.jpeg)

#### <span id="page-40-0"></span> $\mathcal{L}^{\text{max}}_{\text{max}}$

#### $\mathbf{y} = \mathbf{x} \times \mathbf{y}$

![](_page_40_Picture_19.jpeg)

 $\begin{array}{ccccc} \ll & \mathcal{Y} & , & \left( \rule{0.2cm}{.0cm} \right) & \quad \ll & \mathcal{Y} \; . \end{array}$ 

«»,  $PDF$  . .

![](_page_41_Picture_30.jpeg)

#### $\mathbf{1}$  5.

 $\mathcal{L}_{\text{max}}$  , and  $\mathcal{L}_{\text{max}}$  $1)$  ;  $\begin{array}{ccc} & \times & \times \\ & \times & \end{array}$ Рамочное соглашение Общие сведения Поты Протоколы Документация Обсуждение положений документации

Участники рамочного соглашения

![](_page_41_Picture_31.jpeg)

![](_page_41_Picture_32.jpeg)

![](_page_42_Picture_196.jpeg)

![](_page_42_Picture_197.jpeg)

« » « » . ( « »). , .

**!** 20 .

**!** , , , , .

<span id="page-42-0"></span>.

. .

**!** 20 .

![](_page_43_Picture_88.jpeg)

# <span id="page-43-1"></span> $\qquad \qquad , \qquad \qquad \ll \qquad \gg$

<span id="page-43-0"></span> $\label{eq:2.1} \frac{1}{\sqrt{2}}\int_{\mathbb{R}^{3}}\left|\frac{d\mathbf{x}}{d\mathbf{x}}\right|^{2}d\mathbf{x}^{2}d\mathbf{x}^{2}d\mathbf{x}^{2}d\mathbf{x}^{2}d\mathbf{x}^{2}d\mathbf{x}^{2}d\mathbf{x}^{2}d\mathbf{x}^{2}d\mathbf{x}^{2}d\mathbf{x}^{2}d\mathbf{x}^{2}d\mathbf{x}^{2}d\mathbf{x}^{2}d\mathbf{x}^{2}d\mathbf{x}^{2}d\mathbf{x}^{2}d\mathbf{x}^{2}d\mathbf{x}^{2}d\math$  $\mathbf{E}(\mathbf{y},\mathbf{y})$  is a set of  $\mathbf{y}$ 

![](_page_43_Picture_89.jpeg)

# $(\alpha)$ ,

# $(\alpha)$ ,  $(\alpha)$ ,  $(\alpha)$

 $\mathcal{L}_{\text{max}} = 1$  . The set of  $\mathcal{L}_{\text{max}}$ 

![](_page_44_Picture_10.jpeg)

 $\label{eq:2} \mathcal{A}^{(1)} = \mathcal{A}^{(1)} \mathcal{A}^{(1)} = \mathcal{A}^{(1)} \mathcal{A}^{(1)} = \mathcal{A}^{(1)} \mathcal{A}^{(1)}$ 

#### Отмена закупки

![](_page_45_Picture_30.jpeg)

Провести отмену | Назад

 $\sim 10^{11}$  m  $^{-1}$ 

![](_page_45_Picture_31.jpeg)

 $\frac{1}{20}$ .

 $, \quad w$ 

 $\label{eq:2.1} \begin{split} \mathcal{L}_{\text{max}}(\mathbf{r},\mathbf{r})&=\mathcal{L}_{\text{max}}(\mathbf{r},\mathbf{r})\mathbf{r}+\mathbf{r}\mathbf{r}+\mathbf{r}\mathbf{r}+\mathbf{r}\mathbf{r}+\mathbf{r}\mathbf{r}+\mathbf{r}\mathbf{r}+\mathbf{r}\mathbf{r}+\mathbf{r}\mathbf{r}+\mathbf{r}\mathbf{r}+\mathbf{r}\mathbf{r}+\mathbf{r}\mathbf{r}+\mathbf{r}\mathbf{r}+\mathbf{r}\mathbf{r}+\mathbf{r}\mathbf{r}+\mathbf{r}\mathbf{r$ 

 $\frac{\alpha}{2}$ 

![](_page_46_Picture_32.jpeg)

![](_page_46_Picture_33.jpeg)

АИИС ЭГЗ Ф 2016 | Министерство финансов Республики Казахстан

• ТОО "Центр Электронюй Коммерции"

<span id="page-46-0"></span> $\ll \gg$ 

 $\mathbf{I}$  $\boldsymbol{\varphi}$  $\bar{1}$ 

 $\frac{1}{2}$  : «», « ()», « », « »., «», , .

«  $-$  ( )».

 $\begin{array}{ccccccccc} \langle \langle & \rangle \rangle & & \langle \langle & \rangle \rangle \end{array}$  $\ddot{\phantom{a}}$ 

![](_page_47_Picture_6.jpeg)

 $\begin{array}{ccccc}\n\mathbf{K} & \mathbf{W} & \mathbf{W} & \mathbf{W}\n\end{array}$ 

![](_page_47_Picture_7.jpeg)